# *Modelovanie rizika a hrubého príjmu v developerskom procese a analýza senzitívnosti.*

# PINDA Ľudovít - MATUŠKA Ján

Umenie a schopnosť včas rozpoznať a účinne riadiť riziká sa stáva neoddeliteľnou súčasťou strategického riadenia. Developeri, ktorí si včas neuvedomia rozsah a následky súvisiacich rizík a nevytvoria účinný mechanizmus pre ich riadenie jednoznačne hazardujú so svojou stabilitou a tým aj celkovou úspešnosťou danej investície. Veľkosť rizika rastie úmerne s náročnosťou a rozsahom celkovej investície. Preto vo fáze prípravy a realizácie investície je potrebné riziká skúmať, predvídať, analyzovať a kvantifikovať. Proces riadenia rizík v developerskom procese a jeho jednotlivé fázy sú zobrazené na obr. 1.

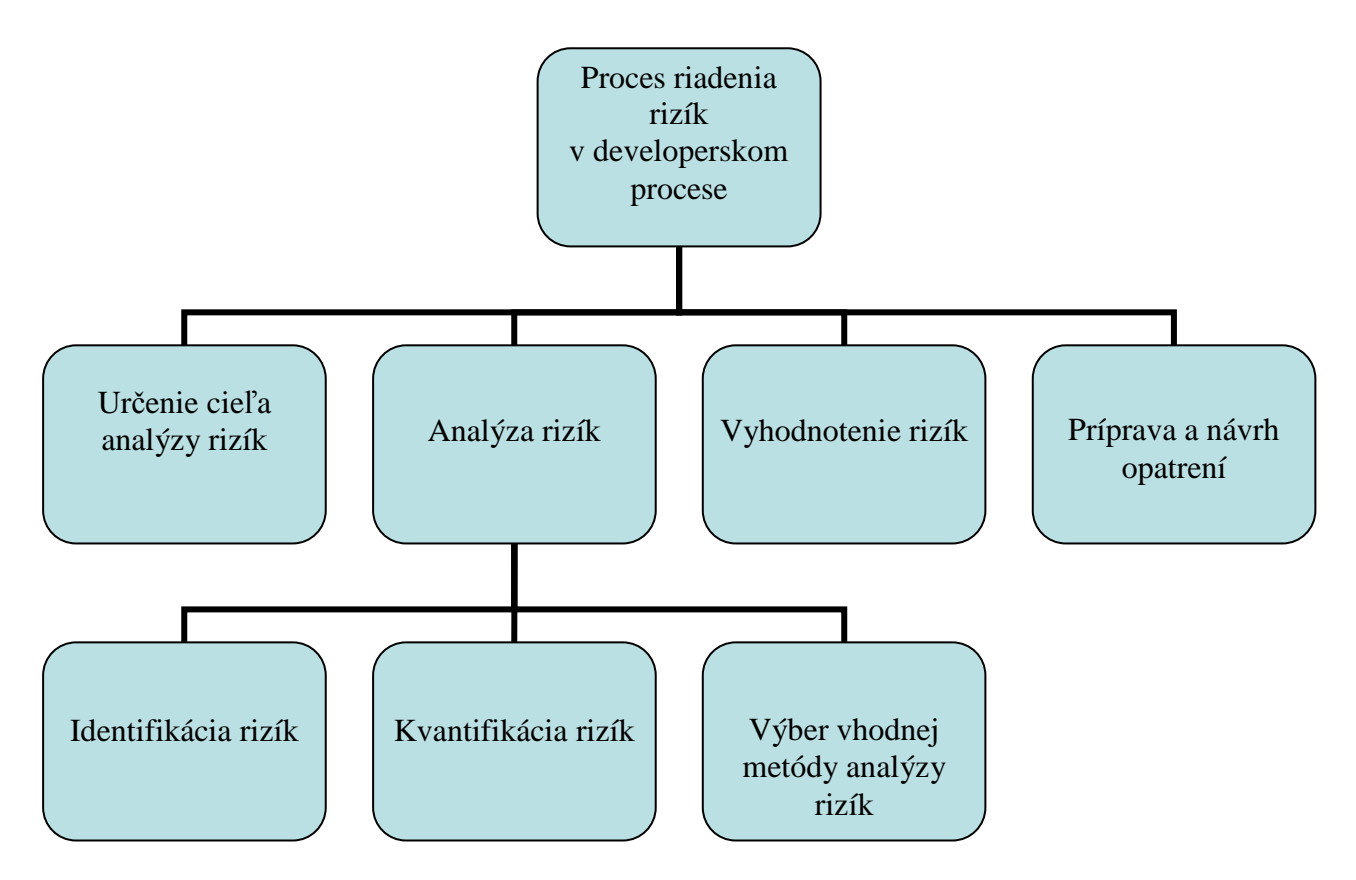

Obr. 1. Základné schéma riadenia rizík v developerskom procese.

Pod kvantifikáciou rizík rozumieme úsek analýzy rizík, v ktorom sa numericky hodnotí a popisuje účinok možných nebezpečenstiev. Hlavným cieľom kvantifikácie rizík je odhadnúť početnosť, pravdepodobnosť a závažnosť možných strát, ktoré ohrozujú daný projekt. V procese analýzy rizík pracuje developer s veličinami, ktoré nie je možné vo viacerých prípadoch presne merať a určenie ich veľkosti je často dané odhadom vyjadreným z odborných skúseností. Developer musí čo najpresnejšie určiť veličiny, potrebné pre kvantifikáciu rizík. Medzi dve základné veličiny patria:

a) pravdepodobnosť výskytu rizika,

b) predpokladaná (očakávaná) hodnota straty rizika.

*a) Pravdepodobnosť výskytu rizika* je veľmi úzko spojená s pojmom "stupeň rizika". Javy s vysokou pravdepodobnosťou straty považujeme za rizikovejšie ako tie, kde je pravdepodobnosť nízka. Ak by sme vychádzali z definície rizika ako možnosti nepriaznivej odchýlky od požadovaného výsledku ktorý sme očakávali, je stupeň rizika meraný pravdepodobnosťou tejto nepriaznivej odchýlky. Ako príklad uvedieme pravdepodobnosť nehôd v automobilovej, leteckej a lodnej doprave. Najväčšie % nehôd okolo 60 % predstavuje automobilová doprava, lodná doprava predstavuje 30% a letecká 10%. Pomocou pravdepodobnosti nepriaznivej odchýlky od požadovaného výsledku vnímame riziko nehodovosti pri lodnej doprave väčšie ako pri leteckej doprave, ale zároveň je dané riziko menšie ako pri automobilovej doprave. Čím vyššia je pravdepodobnosť, že k nepriaznivej udalosti dôjde, tým väčšia je pravdepodobnosť odchýlky od výsledku, v ktorý dúfame, a tým väčšie je teda aj riziko.

*b) Predpokladaná (očakávaná) hodnota straty investície* je charakterizovaná ako súčin dvoch veličín, a to pravdepodobnosťou výskytu straty a veľkosťou potencionálnej straty. Napríklad, ak je ohrozených 20 p. j. a pravdepodobnosť straty je 0,3, bude predpokladaná hodnota straty 6 p. j. Je veľmi potrebné spomenúť dôležitý faktor, ktorým je čas. Hodnota straty sa časom mení a mení sa aj pravdepodobnosť výskytu udalosti. Výpočet veľkosti predpokladanej straty  $Z(t)$  v časovom intervale  $\left\langle 0,T_{0}\right\rangle$  je nasledovná

$$
Z(r(t), v(t)) = \int_{0}^{T_0} r(t) v(t) dt,
$$
\n(1)

kde

- $r(t)$  funkcia rizika v čase *t* vyjadrená pravdepodobnosťou z intervalu  $(0,1)$ ,
- *v*(*t*) funkcia straty v čase *t* ( praxi je často daná funkcia skoková, nadobúda hodnoty 0 alebo 1), [12],
- $Z(t)$  veľkosť predpokladanej straty v časovom intervale  $\langle 0, T_0 \rangle$ , ktorú sa snažíme optimalizovať, to znamená nájsť minimu danej funkcie *Z*(*t*).

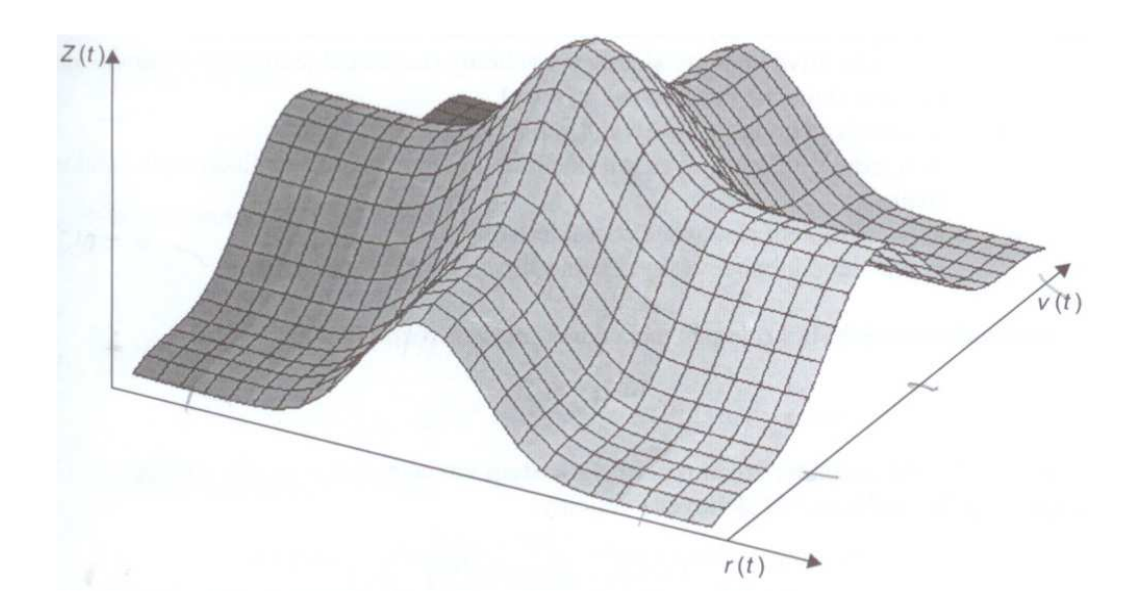

Obr. 2. Veľkosť predpokladanej straty  $Z(t)$  v časovom intervale  $\langle 0, T_0 \rangle$ .

Podľa obr. 2 je našim cieľom znížiť objem pod plochou *Z*(*t*) na minimum. Ako príklad uvedieme plánovanie čerpania dovoleniek vlastných zamestnancov v developérskej organizácii. V priebehu roka je najviac dovoleniek čerpaných v mesiacoch jún, júl, august. To znamená, že dané mesiace predstavujú najväčšie straty.(chybné rozhodnutia v manažmente, náklady na mzdy a pod.). Funkcia *Z*(*t*) bude v daných mesiacoch nadobúdať najväčšie hodnoty. Neoddeliteľnou súčasťou kvantifikácie rizík je určenie štatistických charakteristík rizík. Najpoužívanejšími nástrojmi pre vyjadrenie kvantifikácie rizík sa stali: maximálny očakávaný výnos, stredná kvadratická odchýlka, variačný koeficient a rozptyl. Najpoužívanejšia metóda analýzy rizika využíva kritérium očakávaného priemerného zisku ako indikátora predpokladanej ziskovosti a rozptyl, alebo strednú kvadratickú odchýlku ziskov ako indikátora jej rizika.

### *Očakávaný výnos*

Na porovnanie výhodnosti alternatívnych investícií za podmienok rizika je potrebné zaviesť novú mieru. Touto mierou je *očakávaný výnos E*(*X* ) (expected return), ktorý je definovaný ako stredná hodnota výnosov

$$
E(X) = \sum_{i=1}^{n} x_i p_i , \qquad (2)
$$

kde

- *X*  náhodná premenná, ktorou je dosiahnutie výnosu,
- *xi i* -ty dosiahnutý výnos,
- $p_i$  pravdepodobnosť dosiahnutia hodnoty  $x_i$ .

Očakávaný výnos meria len možnú veľkosť výnosu (zisku). Je teda indikátorom výnosu (zisku). Nehovorí nič o istote veľkosti dosiahnutého výnosu (zisku), resp. o veľkosti rizika, s akým môže byť tento výnos (zisk) dosiahnutý. Vo väčšine prípadov, ako ukazuje nasledujúci príklad, sa na jeho základe nedá rozhodnúť o vhodnosti prípadne zvolenej investície. Uvažujme o investičných projektoch **A** a **B**, ktorých výnosy  $x_i$  a pravdepodobnosti dosiahnutia týchto výnosov  $p_i$  sú uvedené v tab. 1

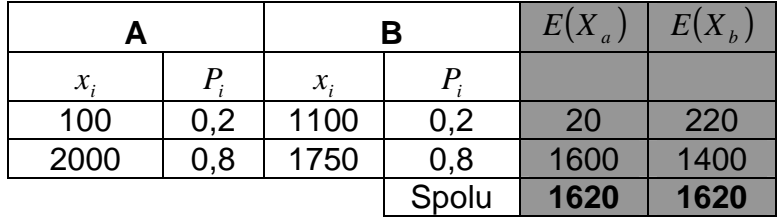

Tab. 1. Očakávaný výnos dvoch investícií.

Podľa kritéria maximálneho očakávaného výnosu sa investor nevie rozhodnúť, pretože výpočtom podľa (2) zistí, že očakávaný výnos oboch projektov je 1 620 p. j. Z tab. 1 je zrejmé, že výnosy z projektu **A** sú menej stále, čiže rizikovejšie ako z projektu **B.** Tento fakt nielen umožňuje, ale aj vysvetľuje, potrebu zavedenia ďalšieho kritéria(rozptyl) , ktoré berie do úvahy nielen ziskovosť, ale aj príslušné riziko konkrétneho investičného projektu.

## *Rozptyl*

Rozptyl meria rozptýlenosť výnosov okolo ich očakávanej hodnoty. Je informáciou o rozsahu možných odchýlok skutočného výnosu od výnosu očakávaného. Čím viac sa líši skutočný výnos od očakávaného, tým je odchýlka väčšia. Rozptyl  $\sigma^2(X)$  je definovaný ako stredná hodnota druhej mocniny odchýlky možných výnosov od ich očakávanej hodnoty  $E(X)$ , teda

$$
\sigma^{2}(X) = E[X - E(X)]^{2} = \sum_{i=1}^{n} [x_{i} - E(X)]^{2} p_{i} = E(X^{2}) - E^{2}(X), \qquad (3)
$$

kde

*X* - náhodná premenná, ktorou je dosiahnutý výnos,

- *i x* hodnota *i* tého dosiahnutého výnosu,
- *i p* pravdepodobnosť dosiahnutia tohto výnosu,
- *E* hodnota maximálneho očakávaného výnosu sledovanej veličiny za určité obdobie.

Pretože sa očakávaný výnos meria v peňažných jednotkách, pri vyhodnocovaní výsledkov budeme používať strednú kvadratickú odchýlku  $\sigma(X)$ , ktorá je definovaná ako druhá odmocnina z rozptylu, a teda má ten istý "rozmer" ako očakávaný výnos .Je zrejmé, že ak sa investor s averziou k riziku má rozhodnúť medzi dvomi investíciami s rovnakými očakávanými výnosmi, rozhodne sa pre tú investičnú príležitosť, ktorá má menší rozptyl výnosov.

### *Stredná kvadratická odchýlka*

Stredná kvadratická odchýlka je vyjadrená odmocninou z rozptylu

$$
\sigma = \sqrt{\sigma^2} \tag{4}
$$

Jednoznačne stredná kvadratická odchýlka predstavuje najpoužívanejší nástroj pre vyjadrenie rizika, lebo je vyjadrená v tých istých jednotkách ako očakávaný výnos. Tento ukazovateľ môže predstavovať napríklad maximálnu hodnotu, o ktorú sa môže cena investičného nástroja s určitou pravdepodobnosťou počas určitej časovej jednotky (napríklad jeden deň) zmeniť. Ak je stredná kvadratická odchýlka investičného projektu so strednou hodnotou 2000 p. j. 100 p. j. ( $\pm$  5%) znamená to, že hodnota investičného nástroja bude minimálne 1900 p. j. a maximálne 2100 p.j. Ak by stredná kvadratická odchýlka nadobúdala vyššie hodnoty, stredná hodnota by bola rozkolísaná. Existovala by síce šanca na väčší výnos, prípadne strata by na druhej strane bola ďaleko bolestnejšia.

#### *Stredná hodnota - variačný koeficient*

Variačný koeficient vyjadruje veľkosť rizika σ pripadajúceho na jednotku očakávaného výnosu *E* , teda

$$
C = \frac{\sigma}{E}.\tag{5}
$$

Označme výnosy investície **A** a **B** za náhodné premenné *X* a *Y*. Podľa pravidla stredná hodnota - variačný koeficient , rizikovo averzný investor vyberie investíciu **A**, ak platí

$$
E(X) \ge E(Y) \text{ a } C(X) < C(Y).
$$

Variačný koeficient vyjadruje kolísanie možných príjmov vzhľadom na očakávaný výnos. Čím je tento pomer menší, tým výhodnejší sa projekt zdá byť. Zároveň, ako ukazuje prípad dvoch investícií **A** a **B** v nasledujúcej tab.2 je dôležitá aj výška očakávaného výnosu *E*(*X* ) ku ktorému sa tento pomer počíta. Na prvý pohľad vidieť, že investícia **B** je výhodnejšia ako investícia **A**, pretože aj najhorší možný výsledok investície **B** je vyšší, ako výnos ponúkaný alternatívou **A**.

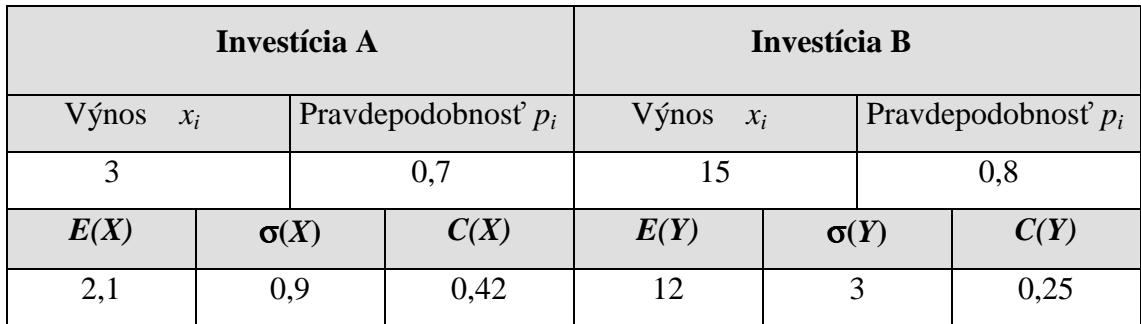

Tab. 2. Porovnanie investícií.

Variačný koeficient vyjadruje kolísanie možných príjmov vzhľadom na očakávaný výnos. Čím je tento pomer menší, tým výhodnejší sa projekt zdá byť. Zároveň, ako ukazuje prípad dvoch investícií **A** a **B** v nasledujúcej tab.2. je dôležitá aj výška očakávaného výnosu *E*, ku ktorému sa tento pomer počíta. Na prvý pohľad vidieť, že investícia **B** je výhodnejšia ako investícia **A**, pretože aj najhorší možný výsledok investície **B** je vyšší, ako výnos ponúkaný alternatívou **A**.

Ako príklad použitia nástrojov potrebných pri kvantifikácii rizík uvedieme developersku organizáciu, ktorá sa rozhoduje realizovať investičný zámer na troch rôznych trhoch. Na základe skúseností expertov developerskej organizácie odhadol management spoločnosti pravdepodobnosť zisku z predaja bytového domu na troch rôznych trhoch podľa tab. 3. Úlohou developerskej organizácie je určiť ktorý z uvedených trhov je pre konkrétnu investíciu najvýhodnejší.

|                 | Trh $\check{\mathbf{c}}$ . 1 |           | Trh $\check{\text{c}}.2$ |           | Trh $\check{c}$ . 3 |           |
|-----------------|------------------------------|-----------|--------------------------|-----------|---------------------|-----------|
|                 | Výnos                        | Pravdepo- | Výnos                    | Pravdepo- | Výnos               | Pravdepo- |
| Predaj          | (p, j.)                      | dobnosť.  | (p. i.)                  | dobnosť.  | (p, j.)             | dobnosť.  |
| $Slab\acute{v}$ | 15 000                       | 0,5       | 10 000                   | 0,3       | 17 000              | 0,6       |
| Normálny        | 20 000                       | 0,6       | 15 000                   | 0,7       | 22 000              | 0,4       |
| Výborný         | 25 000                       | 0,2       | 20 000                   | 0,3       | 26 000              | 0,3       |

Tab. 3. Odhad pravdepodobnosti dosiahnutia zisku predaja bytov.

Výpočet očakávaného výnosu za jedno obdobie pre všetky trhy je

**Trh č.1**:  $E(r) = 15000 \cdot 0.5 + 20000 \cdot 0.6 + 25000 \cdot 0.2 = 24500 \text{ p. i.}$ **Trh č.2**:  $E(r) = 10\,000 \cdot 0.3 + 15\,000 \cdot 0.7 + 20\,000 \cdot 0.3 = 19\,500 \text{ p. j.}$ **Trh č.3**:  $E(r) = 17\,000 \cdot 0.6 + 22\,000 \cdot 0.4 + 26\,000 \cdot 0.3 = 26\,800 \text{ p. j.}$ 

Výpočet rozptylu pre jednotlivé trhy je

**Trh** 
$$
\check{\mathbf{c}}.\mathbf{1}
$$
:  
\n
$$
\sigma^2 = \sum_i [r_i - E(r)]^2 \cdot p_i =
$$
\n
$$
= (15\ 000 - 24\ 500)^2 \cdot 0.5 + (20\ 000 - 24\ 500)^2 \cdot 0.6 + (25\ 000 - 24\ 500)^2 \cdot 0.2 = 57\ 325\ 000 \text{ p. j.}
$$

**Trh** 
$$
\check{\mathbf{c}}.\mathbf{2}
$$
:  
\n
$$
\sigma^2 = \sum_i [r_i - E(r)]^2 \cdot p_i =
$$
\n
$$
= (10\ 000 - 19\ 500)^2 \cdot 0.3 + (15\ 000 - 19\ 500)^2 \cdot 0.7 + (20\ 000 - 19\ 500)^2 \cdot 0.3 = 43\ 325\ 000 \text{ p. j.}
$$

**Trh** 
$$
\check{\mathbf{c}}.\mathbf{3}
$$
:  
\n
$$
\sigma^2 = \sum_i [r_i - E(r)]^2 \cdot p_i =
$$
\n
$$
= (17\ 000 - 26\ 800)^2 \cdot 0.6 + (22\ 000 - 26\ 800)^2 \cdot 0.4 + (26\ 000 - 26\ 800)^2 \cdot 0.3 = 67\ 032\ 000\ \text{p. j.}
$$

*Výpočet strednej kvadratickej odchýlky pre každý trh:*  **Trh č.1**:  $\sigma = \sqrt{\sigma^2} = \sqrt{57\,325\,000} = 7\,571.32$  p. j.

**Trh č.2**:  $\sigma = \sqrt{\sigma^2} = \sqrt{41325\,000} = 6428,45 \text{ p. j.}$ 

**Trh č.3**:  $\sigma = \sqrt{\sigma^2} = \sqrt{67.032000} = 8.187,30$  Sk  $\sigma = \sqrt{\sigma^2} = \sqrt{67 \, 032 \, 000} = 8187,30 \, \text{p. j.}$ 

*Výpočet koeficientu variácie pre každý trh:* 

**Trh** 
$$
\check{\mathbf{c}}.\mathbf{1}
$$
:  
\n
$$
C = \frac{\sigma}{E(r)} \cdot 100\% = \frac{7\,571,32}{24\,500} \cdot 100\% = 30,90\% ,
$$
\n**Trh**  $\check{\mathbf{c}}.\mathbf{2}$ :  $C = \sigma / E(r) \times 100\% = 6\,428,45 / 19\,500 \times 100 = 32,96\% ,$   
\n
$$
C = \frac{\sigma}{E(r)} \cdot 100\% = \frac{6\,428,45}{19\,500} \cdot 100\% = 32,96\% ,
$$

**Trh č.3**: C=  $\sigma$  / E(r) x 100 % = 8 187,30 / 26 800 x 100 = 30,54 %

$$
C = \frac{\sigma}{E(r)} \cdot 100\% = \frac{8187,30}{26800} \cdot 100\% = 30,54\%.
$$

|                                   | TRH <sub>1</sub> | TRH <sub>2</sub> | TRH <sub>3</sub> |
|-----------------------------------|------------------|------------------|------------------|
| Maximálny očakávaný výnos $E$     | 24 500           | 19 500           | 26 800           |
| Rozptyl (v tisíc Sk) $\sigma^2$   | 57 325           | 41 325           | 67 032           |
| Smerodatná odchýlka (Sk) $\sigma$ | 7 571,32         | 6 428,45         | 8 187,30         |
| Koeficient variácie $C(\%)$       | 30,90            | 32,96            | 30,54            |

Údaje získané z jednotlivých výpočtov zhrnieme v tab. 4.

Tab. 4 . Výsledné hodnoty skúmaných veličín na troch trhoch.

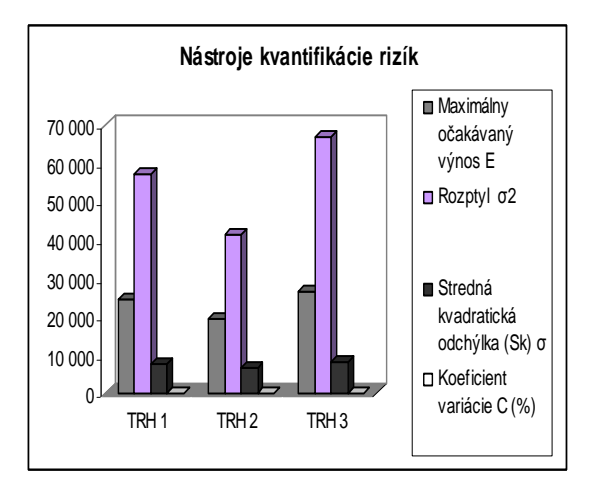

Graf 1: Výsledné hodnoty skúmaných veličín

Po celkovom vyhodnotení uvedenom v tab. 4 a na grafe 1 je zrejmé, že najvýhodnejší trh pre developérsku organizácie je práve trh č.3. Rozhodnutie pre realizáciu investície na trhu č. 3 je v dôsledku maximálneho očakávaného výnosu (26 800 p.j.) a pri prijateľnej miere rizika t.j. 30,54 %.

 Problém rizikovej investície sme doteraz analyzovali za predpokladu zanedbania časového prvku. Spravidla sa investori zaoberajú investíciami, ktoré majú časový horizont dva a tri roky. Medzi základné prostriedky pri investičných rozhodovaniach patria kritéria čistej prítomnej hodnoty (net present value – NPV) a vnútornej výnosovej miery (internal rate of return – IRR). Obe sú časovo diskontovanou mierou merania výhodnosti investícií. Ich základom je predpoklad, že s istotou poznáme náklady a výnosy alternatívnych riešení.

*Čistá súčasná hodnota* predstavuje rozdiel medzi sumou očakávaných finančných tokov v jednotlivých rokoch životnosti projektu diskontovaných do súčasnosti príslušnou diskontnou sadzbou a začiatočnými investičnými nákladmi. Teda

$$
NPV = \sum_{t=1}^{n} \frac{C_t}{(1+k)^t} - I_0,
$$
\n(6)

kde

*C<sup>t</sup>* – čistá hodnota finančného toku na konci *t* -ho obdobia,

*I0* – počiatočné investičné výdaje,

*k* – diskontná sadzba ( očakávaná výnosnosť z investície ),

*n* – doba životnosti projektu.

Za predpokladu, že cieľom firmy je maximalizovať bohatstvo akcionárov, jej investičné rozhodnutie na základe kritéria *NPV* je nasledovné:

Ak *NPV* je kladná, projekt je akceptovateľný.

Ak *NPV* je záporná, projekt je zamietnutý.

V prípade viacerých investičných projektov sa vyberá projekt s najväčšou hodnotou *NPV.* 

*Vnútorné výnosové percento IRR* je taká diskontná sadzba *R*, pri ktorej sa prítomná hodnota toku čistých príjmov  $C_t$  rovná počiatočným investičným výdajom  $I_0$ . Teda IRR sa rovná hodnote *R*, ktorá vyjadruje vnútornú výnosnosť projektu a je riešením nasledovnej rovnice

$$
\sum_{t=1}^{n} \frac{C_t}{(1+R)^t} = I_0 \,. \tag{7}
$$

 Pri hodnotení viacerých vzájomne nezávislých investičných projektov, obidve kritériá poskytujú rovnaké výsledky, t.j. vedú k rovnakému investičnému rozhodnutiu (zamietnutie alebo akceptovanie projektu). Použitie kritéria *IRR* vyplýva z nasledovnej analýzy. Projekt je akceptovateľný, ak má pozitívnu *NPV*. Teda ak

$$
\sum_{t=1}^{n} \frac{C_t}{(1+k)^t} > I_0,
$$
\n(8)

tak *IRR* toho istého projektu sa rovná hodnote *R*, ktorú dostaneme dosadením vzťahu (7) do vzťahu (8). Z uvedeného vyplýva, že

$$
\sum_{t=1}^{n} \frac{C_{t}}{(1+R)^{t}} < \sum_{t=1}^{n} \frac{C_{t}}{(1+k)^{t}}, \qquad \text{potom} \qquad R > k.
$$

V prípade, že čistá prítomná hodnota projektu bude kladná, hodnota *R* bude väčšia ako *k*. Ak je čistá prítomná hodnota nulová, tak *R* je rovné *k*. Nakoniec pre zápornú čistú prítomnú hodnotu je hodnota *R* menšia ako *k*.

Na rozdiel od *NPV*, ktorá sa môže meniť v závislosti od zvolenej diskontnej sadzby, *IRR* projektu je nemenné.

Rozhodovacie kritérium *IRR* spočíva v porovnaní diskontnej sadzby *k* a minimálneho požadovaného výnosového percenta *R* .

Ak *R* > *k* , projekt je prijateľný.

Ak *R* < *k* , projekt je zamietnutý.

Teda projekt je akceptovateľný, pokiaľ je *IRR* > *k*.

Problém využitia týchto dvoch mier ziskovosti vzniká pri vzájomne závislých investičných projektoch, kedy sa poradie preferencií jednotlivých projektov pri použití *NPV* a *IRR* odlišuje. Rozdiely v poradí môžu byť spôsobené rozsahom investícií, ktoré kritérium *IRR* neberie do úvahy, v načasovaní peňažných tokov, alebo v odlišnostiach reinvestičných predpokladov. Za výhodnejšie sa považuje kritérium *NPV*, ktoré je na rozdiel od *IRR* odrazom absolútneho zisku a nielen jeho ziskovosti.

V praxi sa najbežnejšou metódou vyhodnocovania rizika investičných projektov javí *analýza senzitívnosti.*

**Úloha.** Riešme investíciu developerskej organizacie 100 mil.Sk v časovom horizonte dva roky  $t = 1$ , 2 s nulovým začiatočným vkladom, s očakávanou kapitálovou návratnosťou 15 %, v ktorej je zahrnutá miera inflácie. Najlepšie odhady peňažných tokov sú uvedené v tab.5. Hrubý príjem *R* predstavuje cash-flow investície za časové obdobie jeden rok.

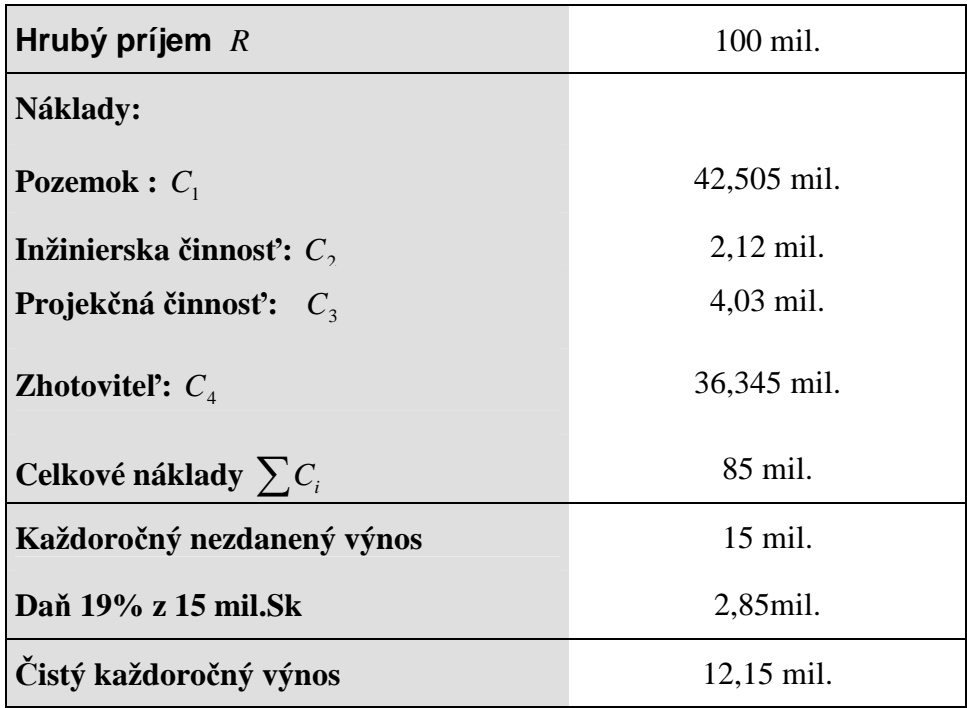

Tab. 5 Rozdelenie nákladov a určenie peňažných tokov investície.

Pri tejto analýze sa firma usiluje o čo najlepší odhad svojich príjmov a nákladov, na ich základe vypočítava *NPV*, alebo *IRR*, a následne skúma citlivosť *NPV* na možné chyby odhadu hrubého príjmu a jednotlivých nákladových položiek. Princíp analýzy senzitívnosti objasníme na nasledovnom príklade. Najskôr urobíme firemný odhad *NPV* tohto projektu.

$$
NPV = \sum_{t=1}^{n} \frac{(1 - T_c)R_t}{(1 + k)^t} - \sum_{t=1}^{n} \frac{(1 - T_c)C_1}{(1 + k)^t} - \dots - \sum_{t=1}^{n} \frac{(1 - T_c)C_4}{(1 + k)^t}, \qquad (9)
$$

kde

$$
T_c
$$
 - daň,  $(1 - T_c) = (1 - 0.19) = 0.81$ 

a

$$
\sum_{t=1}^{2} \frac{1}{(1+k)^{t}} = \sum_{t=1}^{2} \frac{1}{(1+0.15)^{t}} = 1.62571, [1] \text{ str.}164
$$

*R* = 100 mil. Sk,  $C_1$  = 42,505 mil. Sk,  $C_2$  = 2,12 mil. Sk,  $C_3$  = 4,03 mil. Sk,  $C_4$  = 36,345 mil. Sk. Potom

$$
NPV = 0.81 \sum_{t=1}^{2} \frac{100}{(1+0.15)^{t}} - 0.81 \sum_{t=1}^{2} \frac{42.505}{(1+0.15)^{t}} - 0.81 \sum_{t=1}^{2} \frac{2.12}{(1+0.15)^{t}} - 0.81 \sum_{t=1}^{2} \frac{4.03}{(1+0.15)^{t}} - 0.81 \sum_{t=1}^{2} \frac{36.345}{(1+0.15)^{t}} = 0.81100 \cdot 1.6275 - 0.81 \cdot 42.505 \cdot 1.6275 - 0.81 \cdot 2.12 \cdot 1.6275 - 0.81 \cdot 2.12 \cdot 1.6275 - 0.81 \cdot
$$

 $4,03 \cdot 1,6275 - 0,81 \cdot 36,345 \cdot 1,6275 = 131,8275 - 56,033 - 2,791 - 5,312 - 47,91 = 19,75$ mil. Sk.

| Chyba    |                                                                                    |                                                                                                    | Inžinierska | Projekčná   |             |
|----------|------------------------------------------------------------------------------------|----------------------------------------------------------------------------------------------------|-------------|-------------|-------------|
| odhadu   | Príjem R                                                                           | Pozemok                                                                                            | činnosť     | činnosť     | Zhotovitel' |
| $\alpha$ | $NPV_{\alpha} = NPV + (1 - T_c) \sum_{i=1}^{2} \frac{\alpha \cdot R}{(1 + k)^{i}}$ | $NPV_{\alpha} = NPV + (1 - T_c) \sum_{i=1}^{2} \frac{\alpha \cdot C_i}{(1 + k)^i}, \quad i = 1,,4$ |             |             |             |
|          | R                                                                                  | $C_1$                                                                                              | $C_{2}$     | $C_{\rm a}$ | $C_4$       |
| 0,00     | 19,75000                                                                           | 19,75000                                                                                           | 19,75000    | 19,75000    | 19,75000    |
| 0,01     | 21,0668251                                                                         | 20,30972                                                                                           | 19,77792    | 19,80307    | 20,22860    |
| 0,02     | 22,38365                                                                           | 20,86943                                                                                           | 19,80583    | 19,85614    | 20,70720    |
| 0,03     | 23,7004753                                                                         | 21,42915                                                                                           | 19,83375    | 19,90920    | 21,18580    |
| 0,04     | 25,01730                                                                           | 21,98887                                                                                           | 19,86167    | 19,96227    | 21,66440    |
| 0,05     | 26,3341255                                                                         | 22,54858                                                                                           | 19,88958    | 20,01534    | 22,14300    |
| 0,06     | 27,65095                                                                           | 23,10830                                                                                           | 19,91750    | 20,06841    | 22,62160    |
| 0,07     | 28,9677757                                                                         | 23,66802                                                                                           | 19,94542    | 20,12148    | 23,10020    |
| 0,08     | 30,28460                                                                           | 24,22773                                                                                           | 19,97333    | 20,17454    | 23,57880    |
| 0,09     | 31,6014259                                                                         | 24,78745                                                                                           | 20,00125    | 20,22761    | 24,05740    |
| 0,1      | 32,91825                                                                           | 25,34717                                                                                           | 20,02917    | 20,28068    | 24,53600    |
| 0,11     | 34,2350761                                                                         | 25,90688                                                                                           | 20,05708    | 20,33375    | 25,01460    |
| 0,12     | 35,55190                                                                           | 26,46660                                                                                           | 20,08500    | 20,38682    | 25,49320    |
| 0,13     | 36,8687263                                                                         | 27,02631                                                                                           | 20,11292    | 20,43988    | 25,97180    |
| 0,14     | 38,18555                                                                           | 27,58603                                                                                           | 20,14083    | 20,49295    | 26,45040    |
| 0,15     | 39,5023765                                                                         | 28,14575                                                                                           | 20,16875    | 20,54602    | 26,92900    |
| 0,2      | 46,08650                                                                           | 30,94433                                                                                           | 20,30833    | 20,81136    | 29,32200    |
| 0,3      | 59,254753                                                                          | 36,54150                                                                                           | 20,58750    | 21,34204    | 34,10800    |
| 0,4      | 72,42300                                                                           | 42,13866                                                                                           | 20,86667    | 21,87272    | 38,89400    |
| 0,5      | 85,591255                                                                          | 47,73583                                                                                           | 21,14583    | 22,40340    | 43,68000    |

Tab. 6 : Analýza citlivosti *NPV* projektu vzhľadom na odchýlky α.

Nový odhad čistej prítomnej hodnoty *NPV*α pri nezmenených ostatných položkách je

$$
NPV_{\alpha} = NPV + (1 - T_c) \sum_{t=1}^{2} \frac{\alpha \cdot R}{(1 + k)^t},
$$
\n(10)

kde  $\alpha = \{1\%, 2\%, ..., 15\% \}.$ 

Vo vzťahu (10) v čitateli za *R* budeme postupne meniť hodnoty  $C_1, ..., C_4$ , ktoré sú uvedené v tab.5.

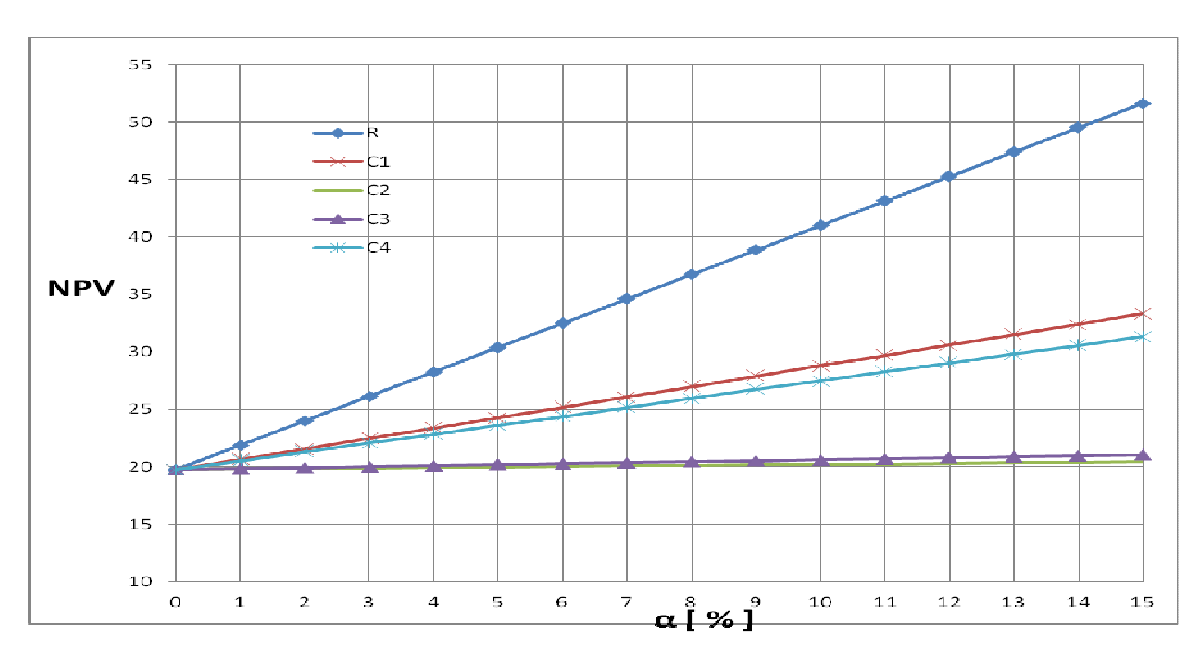

$$
NPV_{\alpha} = NPV + (1 - T_c) \sum_{i=1}^{2} \frac{\alpha C_i}{(1 + k)^i}, \quad i = 1, ..., 4.
$$

Graf 1. Vplyv zmeny α na hrubý príjme a nákladové položky  $C_1$ ,...,  $C_4$ .

Je zrejmé, že ak

$$
\alpha > 0 \Rightarrow NPV_{\alpha} > NPV, \quad \alpha < 0 \Rightarrow NPV_{\alpha} < NPV.
$$

Z dôvodu rastu cien uvažujeme len prípad pre  $\alpha > 0$ . Teda  $NPV_{\alpha} > NPV$  pre  $\alpha =$ 

 $\{1\%, 2\%, ..., 15\% \}$ 

Zámer analýzy bude riešený za predpokladu, že developerská organizácia nebude znižovať 15% - nú očakávanú návratnosť. Ak sa budú meniť jednotlivé zložky nákladov, tak sa bude meniť *NPV* projektu. Hrubý príjem je ovplyvnený mierou inflácie, ktorá v súčasnosti je podľa NBS 2-3%. Teda po zohľadnení NPV vzrastie podľa tab. 6 z 19,75 na 39,50 mil. Sk pri podmienke, že ostatné položky sú nemenné. Ak vzrastie hodnota uvažovaných nákladov *C*1 až *C*4 v tejto miere 2-3%, tak nárast bude podstatne menší ako nárast pri hrubom príjme *R*, pretože *C*1 až *C*4 predstavujú nižšie hodnoty a teda aj ich zmeny sú menšie. Ak by ceny jednotlivých nákladových položiek narastali rôznou mierou, tak najskôr by sme opravili *NPV*  pre stanovené α a príslušnú zložku nákladov za *NPV*<sub>α</sub> a počítali by sme *NPV*<sub>α</sub> vzhľadom na zmeny ďalšej zložky nákladov. Ak by sme zahrnuli všetky zmeny, tak výsledné  $NPV_a$  by nám ukazoval čistú prítomnú hodnotu celého developerského procesu. V súčasnosti pri predpokladanej dobe investície 2 roky môže nastať situácia, že cena pozemku vzrastie až o 50% a nákladové položky  $C_1$  až  $C_4$  max. o 2-7% každým rokom. Pri výpočte vychádzame z tab. 7.

| Chyba<br>odhadu | $(1 - T_c) \sum_{t=1}^{n} \frac{\alpha R}{(1 + k)^t}$ | $(1-T_c)\sum_{i=1}^{4}\frac{\alpha C_i}{(1+k)^i}, \quad i=1,\ldots,4$ |         |         |          |
|-----------------|-------------------------------------------------------|-----------------------------------------------------------------------|---------|---------|----------|
| $\alpha$        | $\pmb{R}$                                             | $C_1$                                                                 | $C_{2}$ | $C_3$   | $C_4$    |
| 0,00            | 0,00000                                               | 0,00000                                                               | 0,00000 | 0,00000 | 0,00000  |
| 0,01            | 1,31683                                               | 0,55972                                                               | 0,02792 | 0,05307 | 0,47860  |
| 0,02            | 2,63365                                               | 1,11943                                                               | 0,05583 | 0,10614 | 0,95720  |
| 0,03            | 3,95048                                               | 1,67915                                                               | 0,08375 | 0,15920 | 1,43580  |
| 0,04            | 5,26730                                               | 2,23887                                                               | 0,11167 | 0,21227 | 1,91440  |
| 0,05            | 6,58413                                               | 2,79858                                                               | 0,13958 | 0,26534 | 2,39300  |
| 0,06            | 7,90095                                               | 3,35830                                                               | 0,16750 | 0,31841 | 2,87160  |
| 0,07            | 9,21778                                               | 3,91802                                                               | 0,19542 | 0,37148 | 3,35020  |
| 0,08            | 10,53460                                              | 4,47773                                                               | 0,22333 | 0,42454 | 3,82880  |
| 0,09            | 11,85143                                              | 5,03745                                                               | 0,25125 | 0,47761 | 4,30740  |
| 0,1             | 13,16825                                              | 5,59717                                                               | 0,27917 | 0,53068 | 4,78600  |
| 0,11            | 14,48508                                              | 6,15688                                                               | 0,30708 | 0,58375 | 5,26460  |
| 0,12            | 15,80190                                              | 6,71660                                                               | 0,33500 | 0,63682 | 5,74320  |
| 0,13            | 17,11873                                              | 7,27631                                                               | 0,36292 | 0,68988 | 6,22180  |
| 0,14            | 18,43555                                              | 7,83603                                                               | 0,39083 | 0,74295 | 6,70040  |
| 0,15            | 19,75238                                              | 8,39575                                                               | 0,41875 | 0,79602 | 7,17900  |
| 0,2             | 26,33650                                              | 11,19433                                                              | 0,55833 | 1,06136 | 9,57200  |
| 0,3             | 39,50475                                              | 16,79150                                                              | 0,83750 | 1,59204 | 14,35800 |
| 0,4             | 52,67300                                              | 22,38866                                                              | 1,11667 | 2,12272 | 19,14400 |
| 0,5             | 65,84126                                              | 27,98583                                                              | 1,39583 | 2,65340 | 23,93000 |

Tab. 7 : Analýza citlivosti *NPV* projektu vzhľadom na odchýlky α pre jednotlivé položky.

Pre *R* a nárast  $\alpha = 3\%$  (vid' tab. č.7) platí

$$
NPV_{\alpha} = 19,75 + 3,95048 = 23,73048 \text{ mil.Sk.}
$$

Pre ostatné výpočty nahradíme hodnotu *NPV* hodnotou *NPV*<sub>α</sub>. Podľa tab.7 určíme nárast *NPV* 

*C*<sub>1</sub> – pozemok (nárast o 50% ročne,  $\alpha_1 = 0.5$ ) 27,985 (tab. 7),

 $C_2$  – inžinierska činnosť (nárast o 2% ročne,  $\alpha_2 = 0.02$ ) 0,055 (tab. 7),

 $C_3$  – projekčná činnosť (nárast o 4% ročne,  $\alpha_3 = 0.04$ ) 0.212 (tab. 7),

*C*<sub>4</sub> – zhotoviteľ (nárast o 7% ročne,  $\alpha_4 = 0.07$ ) 3,350 (tab.7).

Pre nákladové položky *C*<sup>1</sup> až *C*<sup>4</sup> *NPV* vzrastie o sumu

$$
(1 - T_c) \sum_{i=1}^{4} \sum_{t=1}^{2} \frac{\alpha_i C_i}{(1 + k)^t} = 0.81 \cdot (27,985 + 0,055 + 0,212 + 3,350) = 0.81 \cdot 31,602 = 25,597.
$$

Ak označíme *NPV*<sub>*R*</sub> zmenu čistej prítomnej hodnoty hrubého príjmu a *NPV*<sub>*C*<sub>1</sub>,*C*<sub>2</sub>,*C*<sub>3</sub>,*C*<sub>4</sub></sub> zmenu čistej prítomnej hodnoty vzhľadom na  $C_1, \ldots, C_4$  pre príslušné  $\alpha$ , potom platí

$$
NPV_{\alpha} = NPV_{R} - NPV_{C_{1}, C_{2}, C_{3}, C_{4}} = 23,73 - 25,597 = -1,867.
$$

Teda čistá prítomná hodnota developerského projektu je záporná a teda vnútorné výnosové percento *IRR* developerského projektu je nižšie ako očakávaná návratnosť 15%. Preto manažment developerskej spoločnosti má dve možnosti: buď zníži očakávanú návratnosť kapitálu, alebo bude požadovať nárast hrubého príjmu *R* od investičnej spoločnosti do takej miery, aby čistá prítomná hodnota *NPV* bola kladná*.*

# **Literatúra**

- [1] McCutcheoon, J. J. Scott, W. F.: An Intoduction to the Mathematics of finance. Clays Ltd, St Ives plc.1993. ISBN 0 7506 0388 7
- [2] Levy, H. Sarnat, M.: Capital Investment and Financial Decision. Prentice Hall 1993. ISBN 0-13-115585-7
- [3] Pinda Ľ. Starečková A., Vydavateľstvo Ekonom, Bratislava 2006, ISBN: 80-225-2153- 3.
- [4] Saunders, A.:Financial Institutions Management. Irving McGraw-Hill 1997. ISBN 0-256- 15367-1